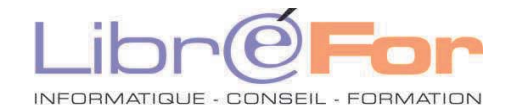

## **EXCEL – Consolidation des acquis**

*Gagner en aisance au quotidien avec le tableur de Microsoft* 

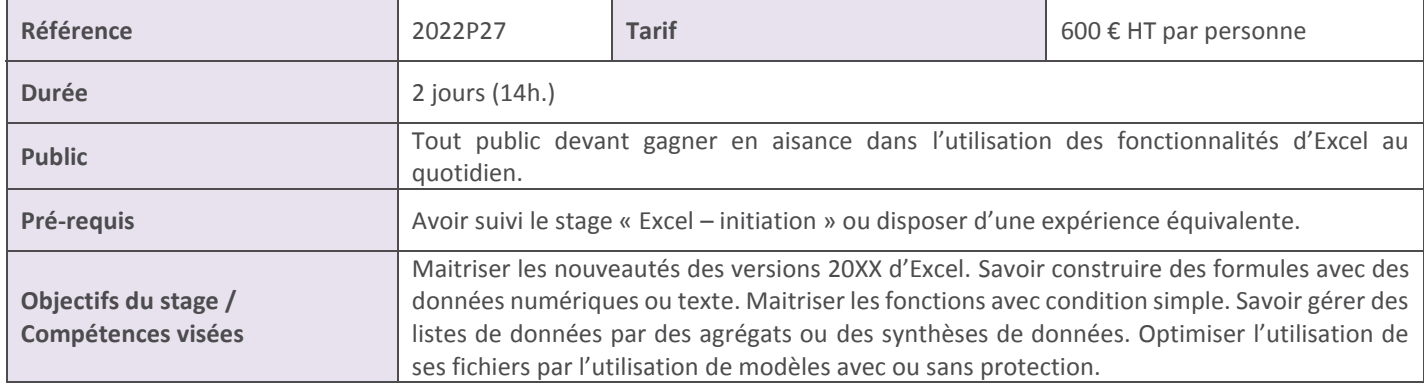

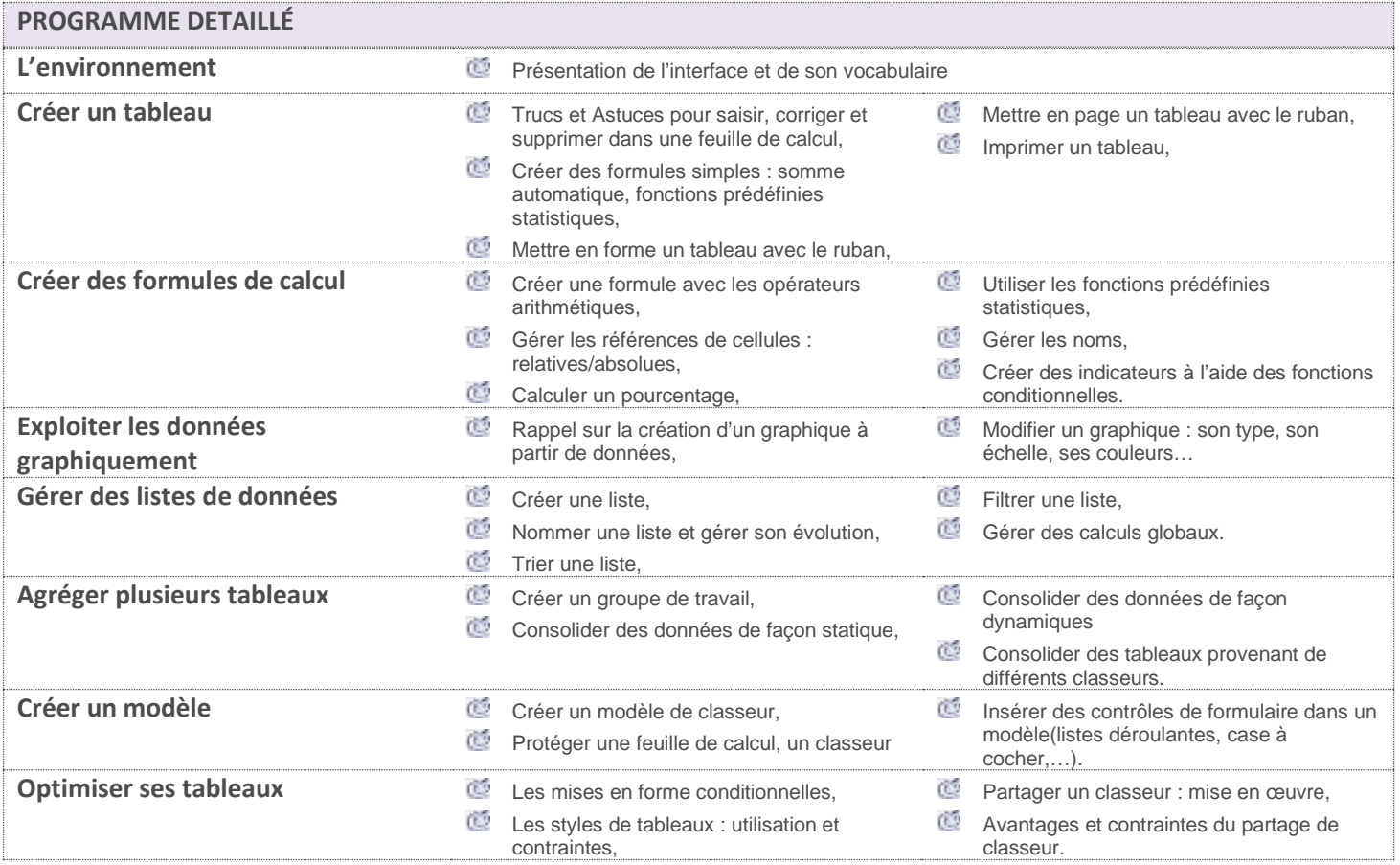

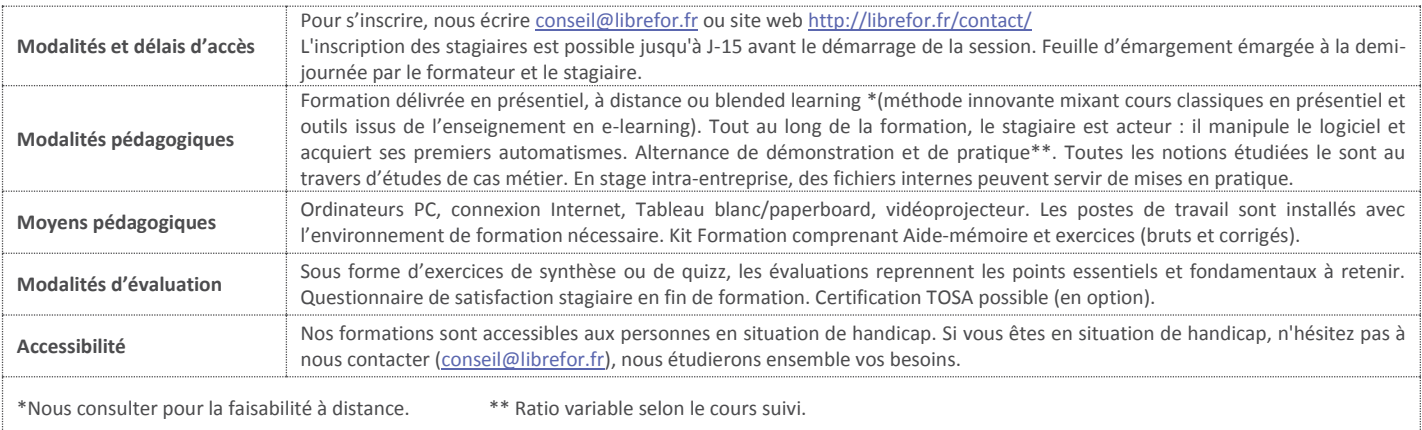